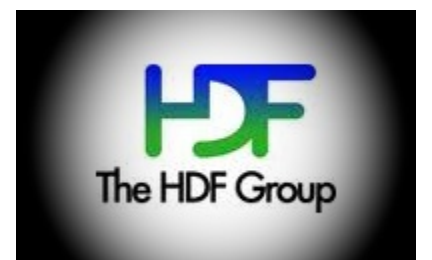

# **HDF5 API Reference**

*Release 0.1*

**The HDF Group**

November 27, 2014

#### Contents

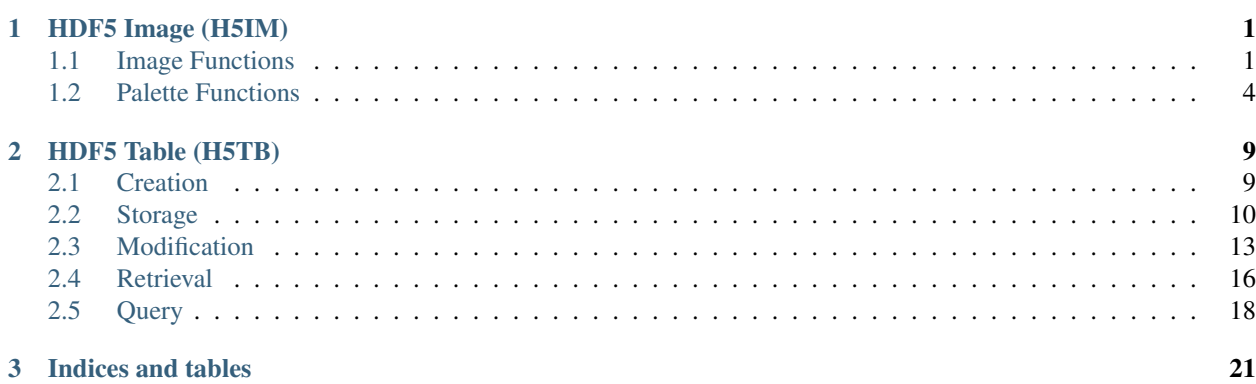

# **HDF5 Image (H5IM)**

<span id="page-4-2"></span><span id="page-4-0"></span>The HDF5 Image API defines a standard storage for HDF5 datasets that are indented to be interpreted as images. The specification for this API is presented in another document: [HDF5 Image and Palette Specification.](http://www.hdfgroup.org/HDF5/doc/ADGuide/ImageSpec.html) This version of the API is primarily concerned with two dimensional raster data similar to HDF4 Raster Images. The HDF5 image API uses the [Lite HDF5 API.](http://www.hdfgroup.org/HDF5/doc/HL/RM_H5LT.html)

The following functions are part of the HDF5 Image API version 1.0.

#### Programming Hints:

To use any of these functions or subroutines, you must first include the relevant include file (C) or module (Fortran) in your application.

The following line includes the HDF5 Image package, H5IM, in C applications:

#include "hdf5\_hl.h"

This line includes the H5IM module in Fortran applications:

**use** h5im

# <span id="page-4-1"></span>**1.1 Image Functions**

## **1.1.1 H5IMget\_image\_info**

herr\_t **H5IMget\_image\_info**(hid\_t *loc\_id*, const char *\*dset\_name*, hsize\_t *\*width*, hsize\_t *\*height*,

hsize\_t *\*planes*, char *\*interlace*, hssize\_t *\*npals*)

H5IMget\_image\_info gets information about an image named dset\_name attached to the file or group specified by the identifier loc\_id.

Synopsis Gets information about an image dataset (dimensions, interlace mode and number of associated palettes).

- loc\_id IN: Identifier of the file or group in which the dataset is located.
- dset name IN: The name of the dataset.
- width OUT: The width of the image.
- height OUT: The height of the image.
- **planes** OUT: The number of color planes of the image.
- <span id="page-5-0"></span>• **interlace** – OUT: The interlace mode of the image.
- **npals** OUT: The number of palettes associated to the image.

```
Fortran90 Interface: h5imget_image_info_f
```

```
subroutine h5imget_image_info_f(loc_id, dset_name, width, height, planes, &
                                interlace, npals, errcode)
  implicit none
 integer(HID_T), intent(IN) :: loc_id ! file or group identifier
 character(LEN=*), intent(IN) :: dset_name ! name of the dataset integer(HSIZE_T), intent(INOUT) :: width i width of image
 integer(HSIZE_T), intent(INOUT) :: width
 integer(HSIZE_T), intent(INOUT) :: height \qquad ! height of image
 integer(HSIZE_T), intent(INOUT) :: planes ! color planes
 integer(HSIZE_T), intent(INOUT) :: npals ! palettes
 character(LEN=*), intent(INOUT) :: interlace ! interlace
 integer :: errcode \qquad \qquad ! error code
end subroutine h5imget_image_info_f
```
## **1.1.2 H5IMis\_image**

herr\_t **H5IMis\_image**(hid\_t *loc\_id*, const char *\*dset\_name*)

H5IMis\_image inquires if a dataset named dset\_name, attached to the file or group specified by the identifier loc\_id, is an image based on the HDF5 Image and Palette Specification.

Synopsis Inquires if a dataset is an image.

**Parameters** 

- loc\_id IN: Identifier of the file or group in which the dataset is located.
- dset\_name IN: The name of the dataset.

Returns Returns true, false, fail.

```
Fortran90 Interface: h5imis_image_f
integer function h5imis_image_f(loc_id, dset_name)
  implicit none
  integer(HID_T), intent(IN) :: loc_id ! file or group identifier
  character(LEN=*), intent(IN) :: dset_name ! name of the dataset<br>integer :: errcode ! error code
  integer :: errcode
end function h5imis_image_f
```
# **1.1.3 H5IMmake\_image\_8bit**

herr\_t **H5IMmake\_image\_8bit**(hid\_t *loc\_id*, const char *\*dset\_name*, hsize\_t *width*, hsize\_t *height*, const

unsigned char *\*buffer*)

H5IMmake\_image\_8bit creates and writes a dataset named dset\_name attached to the file or group specified by the identifier loc\_id. Attributes conforming to the HDF5 Image and Palette specification for an indexed image are attached to the dataset, thus identifying it as an image. The image data is of the type H5T\_NATIVE\_UCHAR. An indexed image is an image in which each each pixel information storage is an index to a table palette.

Synopsis Creates and writes an image.

- <span id="page-6-0"></span>• loc  $id - IN$ : Identifier of the file or group to create the dataset within.
- dset name IN: The name of the dataset to create.
- width IN: The width of the image.
- height IN: The height of the image.
- **buffer** IN: Buffer with data to be written to the dataset.

```
Fortran90 Interface: h5immake_image_8bit_f
```

```
subroutine h5immake_image_8bit_f(loc_id, dset_name, width, height, buf, errcode)
  implicit none
  integer(HID_T), intent(IN) :: loc_id ! file or group identifier
  character(LEN=*), intent(IN) :: dset_name ! name of the dataset<br>integer(HSIZE_T), intent(IN) :: width \cdots ! width of image
  integer(HSIZE_T), intent(IN) :: width \qquad ! width of image
  integer(HSIZE_T), intent(IN) :: height \qquad ! height of image
  integer*1, intent(IN), dimension(*) :: buf ! 1 byte integer data buffer
  integer :: errcode \qquad \qquad ! error code
end subroutine h5immake_image_8bit_f
```
## **1.1.4 H5IMmake\_image\_24bit**

herr\_t **H5IMmake\_image\_24bit**(hid\_t *loc\_id*, const char *\*dset\_name*, hsize\_t *width*, hsize\_t *height*, const char *\*interlace*, const unsigned char *\*buffer*)

H5IMmake image 24bit creates and writes a dataset named dset name attached to the file or group specified by the identifier  $loc_id$ . This function defines a true color image conforming to the HDF5 Image and Palette specification. The function assumes that the image data is of the type H5T\_NATIVE\_UCHAR.

A true color image is an image where the pixel storage contains several color planes. In a 24 bit RGB color model, these planes are red, green and blue. In a true color image the stream of bytes can be stored in several different ways, thus defining the interlace (or interleaving) mode. The 2 most used types of interlace mode are interlace by pixel and interlace by plane. In the 24 bit RGB color model example, interlace by plane means all the red components for the entire dataset are stored first, followed by all the green components, and then by all the blue components. Interlace by pixel in this example means that for each pixel the sequence red, green, blue is defined. In this function, the interlace mode is defined in the parameter interlace, a string that can have the values INTERLACE\_PIXEL or INTERLACE\_PLANE.

Synopsis Creates and writes a true color image.

#### **Parameters**

- loc\_id IN: Identifier of the file or group to create the dataset within.
- dset name IN: The name of the dataset to create.
- width IN: The width of the image.
- height IN: The height of the image.
- interlace IN: String defining the interlace mode.
- **buffer** IN: Buffer with data to be written to the dataset.

Returns Returns a non-negative value if successful; otherwise returns a negative value.

Fortran90 Interface: h5immake\_image\_24bit\_f

```
subroutine h5immake_image_24bit_f(loc_id, dset_name, width, height, il, &
                                   buf, errcode)
  implicit none
  integer(HID_T), intent(IN) :: loc_id ! file or group identifier
  character(LEN=*), intent(IN) :: dset_name ! name of the dataset
  integer(HSIZE_T), intent(IN) :: width \qquad ! width of image
  integer(HSIZE_T), intent(IN) :: height \qquad ! height of image
  character(LEN=*), intent(IN) :: il \qquad ! interlace
  integer*1, intent(IN), dimension(*) :: buf ! 1 byte integer data buffer<br>
integer :: errode <br>
! error code
  integer :: errcode
end subroutine h5immake_image_24bit_f
```
#### **1.1.5 H5IMread\_image**

```
herr_t H5IMread_image(hid_t loc_id, const char *dset_name, unsigned char *buffer)
     H5IMread_image reads a dataset named dset_name attached to the file or group specified by the identifier
     loc_id.
```
Synopsis Reads image data from disk.

#### **Parameters**

- loc\_id IN: Identifier of the file or group to read the dataset from.
- dset name IN: The name of the dataset.
- **buffer** OUT: Buffer with data to store the image.

Returns Returns a non-negative value if successful; otherwise returns a negative value.

Fortran90 Interface: h5imread image f

```
subroutine h5imread_image_f(loc_id, dset_name, buf, errcode)
 implicit none
 integer(HID_T), intent(IN) :: loc_id ! file or group identifier
 character(LEN=*), intent(IN) :: dset_name \qquad ! name of the dataset
 integer*1, intent(INOUT), dimension(*) :: buf ! 1 byte integer data buffer
 integer :: errcode \qquad \qquad ! error code
end subroutine h5imread_image_f
```
# <span id="page-7-0"></span>**1.2 Palette Functions**

#### **1.2.1 H5IMget\_npalettes**

herr\_t **H5IMget\_npalettes**(hid\_t *loc\_id*, const char *\*image\_name*, hssize\_t *\*npals*)

H5IMget\_npalettes gets the number of palettes associated to an image specified by image\_name.

Synopsis Gets the number of palettes associated to an image.

**Parameters** 

- loc\_id IN: Identifier of the file or group in which the imagedataset is located.
- image\_name IN: The name of the image dataset.
- **npals** OUT: The number of palettes.

Returns Returns a non-negative value if successful; otherwise returns a negative value.

<span id="page-8-0"></span>Fortran90 Interface: h5imget npalettes f

```
subroutine h5imget_npalettes_f(loc_id, dset_name, npals, errcode)
 implicit none
 integer(HID_T), intent(IN) :: loc_id ! file or group identifier
 character(LEN=*), intent(IN) :: dset_name ! name of the dataset
 integer(HSIZE_T), intent(INOUT) :: npals
 integer :: errcode \qquad \qquad ! error code
end subroutine h5imget_npalettes_f
```
#### **1.2.2 H5IMget\_palette**

herr\_t **H5IMget\_palette**(hid\_t *loc\_id*, const char *\*image\_name*, int *pal\_number*, unsigned char *\*pal\_data*)

H5IMget\_palette gets the palette dataset identified by pal\_number (a zero based index) associated to an image specified by image\_name.

Synopsis Gets the palette dataset.

#### **Parameters**

- loc\_id IN: Identifier of the file or group in which the image dataset is located.
- image name IN: The name of the image dataset.
- pal\_number IN: The zero based index that identifies the palette.
- pal\_data OUT: The palette dataset.

Returns Returns a non-negative value if successful; otherwise returns a negative value.

Fortran90 Interface: h5imget\_palette\_f

```
subroutine h5imget_palette_f(loc_id, dset_name, pal_number, buf, errcode)
  implicit none
  integer(HID_T), intent(IN) :: loc_id \qquad ! file or group identifier
  character(LEN=*), intent(IN) :: dset_name <br>
character(LEN=*), intent(IN) :: dset_name ! name of the dataset<br>
integer, intent(IN) :: pal_number ! palette number
  integer, intent (IN) :: pal_number
  integer*1, intent(INOUT), dimension(*) :: buf ! 1 byte integer data buffer
  integer :: errcode \qquad \qquad ! error code
end subroutine h5imget_palette_f
```
## **1.2.3 H5IMget\_palette\_info**

herr\_t **H5IMget\_palette\_info**(hid\_t *loc\_id*, const char *\*image\_name*, int *pal\_number*, hsize\_t *\*pal\_dims*)

H5IMget\_palette\_info gets the dimensions of the palette dataset identified by pal\_number (a zero based index) associated to an image specified by image\_name.

Synopsis Gets information about a palette dataset (dimensions).

- loc\_id IN: Identifier of the file or group in which the image dataset is located.
- image name IN: The name of the image dataset.
- pal\_number IN: The zero based index that identifies the palette.
- **pal\_dims** OUT: The dimensions of the palette dataset.

<span id="page-9-0"></span>Fortran90 Interface: h5imget\_palette\_info\_f

```
subroutine h5imget_palette_info_f(loc_id, dset_name, pal_number, dims, errcode)
  implicit none
  integer(HID_T), intent(IN) :: loc_id ! file or group identifier
  character(LEN=*), intent(IN) :: dset_name ! name of the dataset integer, intent(IN) :: pal_number ! palette number
  integer, intent (IN) :: pal_number
  integer(HSIZE_T), dimension(*), intent(INOUT) :: dims
                                                    ! dimensions
  integer :: errcode \qquad \qquad ! error code
end subroutine h5imget_palette_info_f
```
#### **1.2.4 H5IMis\_palette**

```
herr_t H5IMis_palette(hid_t loc_id, const char *dset_name)
```
H5IMis palette inquires if a dataset named dset name, attached to the file or group specified by the identifier loc\_id, is a palette based on the HDF5 Image and Palette Specification.

Synopsis Inquires if a dataset is a palette.

Parameters

- loc  $id IN$ : Identifier of the file or group in which the image dataset is located.
- dataset name IN: The name of the dataset.

Returns Returns true, false, fail.

Fortran90 Interface: h5imis\_palette\_f

```
integer function h5imis_palette_f(loc_id, dset_name)
 implicit none
 integer(HID_T), intent(IN) :: loc_id ! file or group identifier
 character(LEN=*), intent(IN) :: dset_name ! name of the dataset
 integer :: errcode \qquad | error code
end function h5imis_palette_f
```
## **1.2.5 H5IMlink\_palette**

herr\_t **H5IMlink\_palette**(hid\_t *loc\_id*, const char *\*image\_name*, const char *\*pal\_name*)

H5IMlink\_palette attaches a palette named pal\_name to an image specified by image\_name. The image dataset may or not already have an attached palette. If it has, the array of palette references is extended to hold the reference to the new palette.

Synopsis Attaches a palette to an image.

**Parameters** 

- loc id IN: Identifier of the file or group.
- image name IN: The name of the dataset to attach the palette to.
- **pal\_name** IN: The name of the palette.

Returns Returns a non-negative value if successful; otherwise returns a negative value.

Fortran90 Interface: h5imlink\_palette\_f

```
subroutine h5imlink_palette_f(loc_id, dset_name, pal_name, errcode)
  implicit none
  integer(HID_T), intent(IN) :: loc_id ! file or group identifier
  character(LEN=*), intent(IN) :: dset_name ! name of the dataset<br>character(LEN=*), intent(IN) :: pal_name ! palette name
  character(LEN=*), intent(IN) :: pal_name
  integer :: errcode \qquad | error code
end subroutine h5imlink_palette_f
```
# **1.2.6 H5IMmake\_palette**

herr\_t **H5IMmake\_palette**(hid\_t *loc\_id*, const char *\*pal\_name*, const hsize\_t *\*pal\_dims*, const unsigned char *\*pal\_data*)

H5IMmake\_palette creates and writes a dataset named pal\_name. Attributes conforming to the HDF5 Image and Palette specification are attached to the dataset, thus identifying it as a palette. The palette data is of the type H5T\_NATIVE\_UCHAR.

Synopsis Creates and writes a palette.

#### **Parameters**

- loc\_id IN: Identifier of the file or group to create the dataset within.
- pal\_name IN: The name of the palette.
- pal\_dims IN: An array of the size of the palette dimensions.
- pal\_data IN: Buffer with data to be written to the dataset.

Returns Returns a non-negative value if successful; otherwise returns a negative value.

Fortran90 Interface: h5immake\_palette\_f

```
subroutine h5immake_palette_f(loc_id, dset_name, pal_dims, buf, errcode)
  implicit none
  integer(HID_T), intent(IN) :: loc_id ! file or group identifier
  character(LEN=*), intent(IN) :: dset_name ! name of the dataset
  integer(HSIZE_T), intent(IN), dimension(*) :: pal_dims
                                                    ! dimensions
  integer*1, intent(IN), dimension(*) :: buf <br>
\cdot 1 byte integer data buffer<br>
\cdot error code<br>
\cdot error code
  integer :: errcode
end subroutine h5immake_palette_f
```
## **1.2.7 H5IMunlink\_palette**

```
herr_t H5IMunlink_palette(hid_t loc_id, const char *image_name, const char *pal_name)
     H5IMunlink_palette detaches a palette from an image specified by image_name.
```
Synopsis Detaches a palette from an image.

**Parameters** 

- loc\_id IN: Identifier of the file or group.
- image\_name IN: The name of the image dataset.
- **pal\_name** IN: The name of the palette.

Returns Returns a non-negative value if successful; otherwise returns a negative value.

```
Fortran90 Interface: h5imunlink palette f
```
**subroutine** h5imunlink\_palette\_f(loc\_id, dset\_name, pal\_name, errcode) **implicit none integer**(HID\_T), **intent**(IN) **::** loc\_id ! file or group identifier **character**(LEN=\*), **intent**(IN) **::** dset\_name ! name of the dataset **character**(LEN=\*), **intent**(IN) **::** pal\_name ! palette name **integer** :: errcode  $\qquad \qquad$  ! error code **end subroutine** h5imunlink\_palette\_f

# **HDF5 Table (H5TB)**

<span id="page-12-2"></span><span id="page-12-0"></span>The HDF5 Table API defines a standard storage for HDF5 datasets that are indented to be interpreted as tables. A table is defined as a collection of records whose values are stored in fixed-length fields. All records have the same structure and all values in each field have the same data type.

The following functions are part of the HDF5 Table API.

#### Programming Hints:

To use any of these functions or subroutines, you must first include the relevant include file (C) or module (Fortran) in your application.

The following line includes the HDF5 Table package, H5TB, in C applications:

#include "hdf5\_hl.h"

This line includes the H5TB module in Fortran applications:

```
use h5tb
```
# <span id="page-12-1"></span>**2.1 Creation**

#### **2.1.1 H5TBmake\_table**

herr\_t **H5TBmake\_table**(const char *\*table\_title*, hid\_t *loc\_id*, const char *\*dset\_name*, hsize\_t *nfields*,

const hsize\_t *nrecords*, size\_t *type\_size*, const char \*field\_names [ *]*, const size\_t *\*field\_offset*, const hid\_t *\*field\_types*, hsize\_t *chunk\_size*, void *\*fill\_data*, int *compress*, const void *\*data*)

H5TBmake\_table creates and writes a dataset named table\_name attached to the object specified by the identifier loc\_id.

Synopsis Creates and writes a table.

- loc\_id IN: Identifier of the file or group in which the dataset is located.
- table\_title IN: The title of the table.
- loc\_id IN: Identifier of the file or group to create the table within.
- table\_name IN: The name of the dataset to create.
- **nfields** IN: The number of fields.
- <span id="page-13-1"></span>• **nrecords** – IN: The number of records.
- type size IN: The size in bytes of the structure associated with the table. This value is obtained with sizeof.
- field\_names IN: An array containing the names of the fields.
- field offset IN: An array containing the offsets of the fields.
- field\_types IN: An array containing the type of the fields.
- chunk\_size IN: The chunk size.
- fill\_data IN: Fill values data.
- **compress** IN: Flag that turns compression on or off.
- **data** IN: Buffer with data to be written to the table.

Fortran90 Interface: h5tbmake\_table\_f

Note: h5tbmake\_table\_f only creates the table, it does not write data to it.

```
subroutine h5tbmake_table_f(table_title, loc_id, dset_name, nfields, &
                          nrecords, type_size, field_names, field_offset, &
                          field_types, chunk_size, compress, errcode)
  implicit none
 character(LEN=*), intent(IN) :: table_title ! name of the table
 integer(HID_T), intent(IN) :: loc_id ! file or group identifier
 character(LEN=*), intent(IN) :: dset_name ! name of the dataset
 integer(HSIZE_T), intent(IN) :: nfields ! fields
 integer(HSIZE_T), intent(IN) :: nrecords ! records
 integer(SIZE_T), intent(IN) :: type_size ! type size
 character(LEN=*), dimension(nfields), intent(IN) :: field_names
                                              ! field names
 integer(SIZE_T), dimension(nfields), intent(IN) :: field_offset
                                              ! field offset
 integer(HID_T), dimension(nfields), intent(IN) :: field_types
                                              ! field types
 integer(HSIZE_T), intent(IN) :: chunk_size ! chunk size
 integer, intent(IN) :: compress ! compress
 integer :: errcode \qquad \qquad ! error code
end subroutine h5tbmake_table_f
```
# <span id="page-13-0"></span>**2.2 Storage**

#### **2.2.1 H5TBappend\_records**

herr\_t **H5TBappend\_records**(hid\_t *loc\_id*, const char *\*dset\_name*, hsize\_t *nrecords*, size\_t *type\_size*, const size\_t *\*field\_offset*, const size\_t *\*field\_sizes*, const void *\*data*) H5TBappend\_records adds records to the end of the table named dset\_name attached to the object specified by the identifier loc\_id. The dataset is extended to hold the new records.

Synopsis Adds records to the end of the table.

#### Parameters

• loc\_id – IN: Identifier of the file or group where the table is located.

- <span id="page-14-0"></span>• dset name – IN: The name of the dataset to overwrite.
- **nrecords** IN: The number of records to append.
- type\_size IN: The size of the structure type, as calculated by  $\text{size}$  of ().
- field\_offset IN: An array containing the offsets of the fields. These offsets can be calculated with the HOFFSET macro.
- field\_sizes IN: An array containing the sizes of the fields.
- data IN: Buffer with data.

## **2.2.2 H5TBwrite\_records**

herr\_t **H5TBwrite\_records**(hid\_t *loc\_id*, const char *\*table\_name*, hsize\_t *start*, hsize\_t *nrecords*, size\_t *type\_size*, const size\_t *\*field\_offset*, const size\_t *\*field\_sizes*, const

void *\*data*)

H5TBwrite\_records overwrites records starting at the zero index position start of the table named table\_name attached to the object specified by the identifier loc\_id.

Synopsis Overwrites records.

#### **Parameters**

- loc\_id IN: Identifier of the file or group where the table is located.
- table\_name IN: The name of the dataset to overwrite.
- start IN: The zero index record to start writing.
- **nrecords** IN: The number of records to write.
- type\_size IN: The size of the structure type, as calculated by  $size of()$ .
- field\_offset IN: An array containing the offsets of the fields. These offsets can be calculated with the HOFFSET macro.
- field sizes IN: An array containing the sizes of the fields.
- data IN: Buffer with data.

Returns Returns a non-negative value if successful; otherwise returns a negative value.

## **2.2.3 H5TBwrite\_fields\_name**

herr\_t **H5TBwrite\_fields\_name**(hid\_t *loc\_id*, const char *\*table\_name*, const char *\*field\_names*, hsize t *start*, hsize t *nrecords*, size t *type size*, const size\_t *\*field\_offset*, const size\_t *\*field\_sizes*, const void *\*data*)

H5TBwrite\_fields\_name overwrites one or several fields contained in the buffer field\_names from a dataset named table\_name attached to the object specified by the identifier loc\_id.

Synopsis Overwrites fields.

- loc id IN: Identifier of the file or group where the table is located.
- table name IN: The name of the dataset to overwrite.
- field\_names IN: The names of the fields to write.
- <span id="page-15-0"></span>• start – IN: The zero based index record to start writing.
- **nrecords** IN: The number of records to write.
- type\_size IN: The size of the structure type, as calculated by  $\text{size}$  of ().
- field\_offset IN: An array containing the offsets of the fields. These offsets can be calculated with the HOFFSETmacro.
- field\_sizes IN: An array containing the sizes of the fields.
- data IN: Buffer with data.

```
Fortran90 Interface: h5tbwrite_field_name_f
```

```
subroutine h5tbwrite_field_name_f(loc_id, dset_name, field_name, start, &
                                  nrecords, type_size, buf, errcode)
  implicit none
  integer(HID_T), intent(IN) :: loc_id ! file or group identifier
  character(LEN=*), intent(IN) :: dset_name ! name of the dataset
 character(LEN=*), intent(IN) :: field_name ! name of the field integer(HSIZE_T), intent(IN) :: start example is start record
 integer(HSIZE_T), intent(IN) :: start
 integer(HSIZE_T), intent(IN) :: nrecords ! records
 integer(SIZE_T), intent(IN) :: type_size ! type size
  <TYPE>, intent(IN), dimension(*) :: buf ! data buffer
 integer :: errcode \qquad \qquad ! error code
```
**end subroutine** h5tbwrite\_field\_name\_f

## **2.2.4 H5TBwrite\_fields\_index**

herr\_t **H5TBwrite\_fields\_index**(hid\_t *loc\_id*, const char *\*table\_name*, int *nfields*, const int *\*field\_index*, hsize\_t *start*, hsize\_t *nrecords*, size\_t *type\_size*, const size\_t *\*field\_offset*, const size\_t\* *field\_sizes*, const void *\*data*) H5TBwrite\_fields\_index overwrites one or several fields contained in the buffer field\_index from a dataset named table\_name attached to the object specified by the identifier loc\_id.

Synopsis Overwrites fields.

- loc\_id IN: Identifier of the file or group where the table is located.
- table name IN: The name of the dataset to overwrite.
- **nfields** IN: The number of fields to overwrite. This parameter is also the size of the field\_index array.
- field\_index IN: The indexes of the fields to write.
- start IN: The zero based index record to start writing.
- **nrecords** IN: The number of records to write.
- type\_size IN: The size of the structure type, as calculated by  $\text{size}$  of ().
- field\_offset IN: An array containing the offsets of the fields. These offsets can be calculated with the HOFFSET macro.
- field\_sizes IN: An array containing the sizes of the fields.

• data – IN: Buffer with data.

<span id="page-16-1"></span>Returns Returns a non-negative value if successful; otherwise returns a negative value.

Fortran90 Interface: h5tbwrite\_field\_index\_f

```
subroutine h5tbwrite_field_index_f(loc_id, dset_name, field_index, start, &
                                  nrecords, type_size, buf, errcode)
  implicit none
 integer(HID_T), intent(IN) :: loc_id ! file or group identifier
 character(LEN=*), intent(IN) :: dset_name ! name of the dataset<br>integer, intent(IN) :: field index ! index
 integer, intent (IN) :: field_index
 integer(HSIZE_T), intent(IN) :: start example 1 start record
 integer(HSIZE_T), intent(IN) :: nrecords ! records
 integer(SIZE_T), intent(IN) :: type_size ! type size
 <TYPE>, intent(IN), dimension(*) :: buf ! data buffer
 integer :: errcode \qquad \qquad ! error code
end subroutine h5tbwrite_field_index_f
```
# <span id="page-16-0"></span>**2.3 Modification**

#### **2.3.1 H5TBdelete\_record**

herr\_t **H5TBdelete\_record**(hid\_t *loc\_id*, const char *\*dset\_name*, hsize\_t *start*, hsize\_t *nrecords*) H5TBdelete\_record deletes records from middle of table ("pulling up" all the records after it)

Synopsis Delete records.

#### **Parameters**

- loc id IN: Identifier of the file or group where the table is located.
- dset name IN: The name of the dataset.
- start IN: The start record to delete from.
- **nrecords** IN: The number of records to delete.

Returns Returns a non-negative value if successful; otherwise returns a negative value.

#### **2.3.2 H5TBinsert\_record**

herr\_t **H5TBinsert\_record**(hid\_t *loc\_id*, const char *\*dset\_name*, hsize\_t *start*, hsize\_t *nrecords*, size\_t *type\_size*, const size\_t *\*field\_offset*, void *\*data*)

H5TBinsert\_record inserts records into the middle of the table ("pushing down" all the records after it)

Synopsis Insert records.

Parameters

- loc\_id IN: Identifier of the file or group in which the table is located.
- dset\_name IN: The name of the dataset.
- start IN: The position to insert.
- **nrecords** IN: The number of records to insert.
- data IN: Buffer with data.

Returns Returns a non-negative value if successful; otherwise returns a negative value.

# <span id="page-17-0"></span>**2.3.3 H5TBadd\_records\_from**

herr\_t **H5TBadd\_records\_from**(hid\_t *loc\_id*, const char *\*dset\_name1*, hsize\_t *start1*, hsize\_t *nrecords*,

const char *\*dset\_name2*, hsize\_t *start2*)

H5TBadd\_records\_from adds records from a dataset named dset\_name1 to a dataset named dset\_name2. Both tables are attached to the object specified by the identifier loc\_id.

Synopsis Add records from first table to second table.

#### Parameters

- loc\_id IN: Identifier of the file or group in which the table is located.
- dset\_name1 IN: The name of the dataset to read the records.
- start1 IN: The position to read the records from the first table
- **nrecords** IN: The number of records to read from the first table.
- dset  $name2 IN:$  The name of the dataset to write the records.
- start2 IN: The position to write the records on the second table

Returns Returns a non-negative value if successful; otherwise returns a negative value.

# **2.3.4 H5TBcombine\_tables**

herr\_t **H5TBcombine\_tables**(hid\_t *loc\_id1*, const char *\*dset\_name1*, hid\_t *loc\_id2*, const char *\*dset\_name2*, const char *\*dset\_name3*)

H5TBcombine tables combines records from two datasets named dset name1 and dset name2, to a new table named dset\_name3. These tables can be located on different files, identified by loc\_id1 and loc id2 (identifiers obtained with H5Fcreate). They can also be located on the same file. In this case one uses the same identifier for both parameters  $\text{loc_id1}$  and  $\text{loc_id2}$ . If two files are used, the third table is written on the first file.

Synopsis Combines records from two tables into a third.

#### Parameters

- loc\_id1 IN: Identifier of the file or group in which the first table is located.
- dset name1 IN: The name of the first table to combine.
- loc  $id2 IN$ : Identifier of the file or group in which the second table is located.
- dset name2 IN: The name of the second table to combine.
- dset\_name3 IN: The name of the new table.

Returns Returns a non-negative value if successful; otherwise returns a negative value.

# **2.3.5 H5TBinsert\_field**

herr\_t **H5TBinsert\_field**(hid\_t *loc\_id*, const char *\*dset\_name*, const char *\*field\_name*, hid\_t *field\_type*, hsize\_t *position*, const void *\*fill\_data*, const void *\*data*)

> H5TBinsert\_field inserts a new field named field\_name into the table dset\_name. Note: this function requires the table to be re-created and rewritten in its entirety, and this can result in some unused space in the file, and can also take a great deal of time if the table is large.

synopsis Insert a new field into a table.

**param loc\_id** IN: Identifier of the file or group in which the table is located.

<span id="page-18-0"></span>**param dset name** IN: The name of the table. **param field name** IN: The name of the field to insert. param field\_type IN: The data type of the field. param position IN: The zero based index position where to insert the field. **param fill data IN:** Fill value data for the field. This parameter can be NULL. param data IN: Buffer with data. return Returns a non-negative value if successful; otherwise returns a negative value.

Fortran90 Interface: h5tbinsert\_field\_f

```
subroutine h5tbinsert_field_f(loc_id, dset_name, field_name, field_type, &
                              field_index, buf, errcode )
 implicit none
 integer(HID_T), intent(IN) :: loc_id ! file or group identifier
 character(LEN=*), intent(IN) :: dset_name ! name of the dataset
 character(LEN=*), intent(IN) :: field_name ! name of the field<br>integer(HID_T), intent(IN) :: field_type ! field type
 integer(HID_T), intent(IN) :: field_type
 integer, intent(IN) :: field_index ! field_index
 <TYPE>, intent(IN), dimension(*) :: buf ! data buffer
 integer :: errcode \qquad \qquad ! error code
end subroutine h5tbinsert_field_f
```
#### **2.3.6 H5TBdelete\_field**

herr\_t **H5TBdelete\_field**(hid\_t *loc\_id*, const char *\*dset\_name*, const char *\*field\_name*)

H5TBdelete\_field deletes a field named field\_name from the table dset\_name. Note: this function requires the table to be re-created and rewritten in its entirety, and this can result in some unused space in the file, and can also take a great deal of time if the table is large.

synopsis Deletes a field from a table.

param loc\_id IN: Identifier of the file or group in which the table is located.

**param dset name** IN: The name of the table.

**param field name** IN: The name of the field to delete.

return Returns a non-negative value if successful; otherwise returns a negative value.

Fortran90 Interface: h5tbdelete field f

```
subroutine h5tbdelete_field_f(loc_id, dset_name, field_name, errcode)
 implicit none
 integer(HID_T), intent(IN) :: loc_id ! file or group identifier
 character(LEN=*), intent(IN) :: dset_name ! name of the dataset
 character(LEN=*), intent(IN) :: field_name ! name of the field
 integer :: errcode \qquad \qquad ! error code
end subroutine h5tbdelete_field_f
```
# <span id="page-19-1"></span><span id="page-19-0"></span>**2.4 Retrieval**

# **2.4.1 H5TBread\_table**

herr\_t **H5TBread\_table**(hid\_t *loc\_id*, const char *\*table\_name*, size\_t *dst\_size*, const size\_t *\*dst\_offset*,

const size\_t *\*dst\_sizes*, void *\*dst\_buf*)

H5TBread\_table reads a table named table\_name' attached to the object specified by the identifier ''loc\_id.

Synopsis Reads a table.

#### Parameters

- loc\_id IN: Identifier of the file or group to read the table within.
- table\_name IN: The name of the dataset to read.
- dst\_size IN: The size of the structure type, as calculated by  $size of()$ .
- dst\_offset IN: An array containing the offsets of the fields. These offsets can be calculated with the HOFFSET macro.
- dst\_sizes IN: An array containing the sizes of the fields. These sizes can be calculated with the sizeof() macro.
- dst buf OUT: Buffer with data.

Returns Returns a non-negative value if successful; otherwise returns a negative value.

# **2.4.2 H5TBread\_records**

herr\_t **H5TBread\_records**(hid\_t *loc\_id*, const char *\*table\_name*, hsize\_t *start*, hsize\_t *nrecords*,

size\_t *type\_size*, const size\_t *\*field\_offset*, const size\_t *\*dst\_sizes*, void *\*data*) H5TBread\_records reads some records identified from a dataset named table\_name attached to the object specified by the identifier loc\_id.

Synopsis Reads records.

#### **Parameters**

- loc\_id IN: Identifier of the file or group to read the table within.
- **IN** (*table name*) The name of the dataset to read.
- start IN: The start record to read from.
- nrecords IN: The number of records to read.
- type\_size IN: The size of the structure type, as calculated by  $size of()$ .
- field\_offset IN: An array containing the offsets of the fields. These offsets can be calculated with the HOFFSET macro.
- dst\_sizes IN: An array containing the size in bytes of the fields.
- data OUT: Buffer with data.

Returns Returns a non-negative value if successful; otherwise returns a negative value.

## <span id="page-20-0"></span>**2.4.3 H5TBread\_fields\_name**

herr\_t **H5TBread\_fields\_name**(hid\_t *loc\_id*, const char *\*table\_name*, const char \* *field\_names*, hsize\_t *start*, hsize\_t *nrecords*, size\_t *type\_size*, const size\_t *\*field\_offset*, const size\_t *\*dst\_sizes*, void *\*data*)

> H5TBread fields name reads the fields identified by field names from a dataset named table\_name attached to the object specified by the identifier loc\_id.

synopsis Reads one or several fields. The fields are identified by name.

param loc\_id IN: Identifier of the file or group to read the table within.

param table\_name IN: The name of the dataset to read.

param field\_names IN: An array containing the names of the fields to read.

param start IN: The start record to read from.

param nrecords IN: The number of records to read.

- **param type** size IN: The size in bytes of the structure associated with the table. This value is obtained with sizeof.
- **param field offset** IN: An array containing the offsets of the fields.

param dst\_sizes IN: An array containing the size in bytes of the fields.

param data OUT: Buffer with data.

return Returns a non-negative value if successful; otherwise returns a negative value.

Fortran90 Interface: h5tbread\_field\_name\_f

```
subroutine h5tbread_field_name_f(loc_id, dset_name, field_name, start, &
                                 nrecords, type_size, buf, errcode)
  implicit none
  integer(HID_T), intent(IN) :: loc_id ! file or group identifier
  character(LEN=*), intent(IN) :: dset_name ! name of the dataset character(LEN=*), intent(IN) :: field_name ! name of the field
  character(LEN=*), intent(IN) :: field_name
  integer(HSIZE_T), intent(IN) :: start example 1 start record
  integer(HSIZE_T), intent(IN) :: nrecords ! records
  integer(SIZE_T), intent(IN) :: type_size ! type size
  <TYPE>, intent(IN), dimension(*) :: buf ! data buffer
  integer :: errcode \qquad \qquad ! error code
end subroutine h5tbread_field_name_f
```
## **2.4.4 H5TBread\_fields\_index**

herr\_t **H5TBread\_fields\_index**(hid\_t *loc\_id*, const char *\*table\_name*, int *nfields*, const int *\*field\_index*, hsize\_t *start*, hsize\_t *nrecords*, size\_t *type\_size*, const size\_t *\*field\_offset*, const size\_t *\*dst\_sizes*, void *\*data*)

> H5TBread\_fields\_index reads the fields identified by field\_index from a dataset named table\_name attached to the object specified by the identifier loc\_id.

synopsis Reads one or several fields. The fields are identified by index.

param loc\_id IN: Identifier of the file or group to read the table within.

param table\_name IN: The name of the dataset to read.

<span id="page-21-1"></span>param nfields IN: The number of fields to overwrite. This parameter is also the size of the field\_index array.

param field index IN: The indexes of the fields to write.

param start IN: The start record to read from.

param nrecords IN: The number of records to read.

param type\_size IN: The size in bytes of the structure associated with the table. This value is obtained with sizeof.

param field\_offset IN: An array containing the offsets of the fields.

**param dst\_sizes** IN: An array containing the size in bytes of the fields.

param data OUT: Buffer with data.

return Returns a non-negative value if successful; otherwise returns a negative value.

```
Fortran90 Interface: h5tbread field index f
```

```
subroutine h5tbread_field_index_f(loc_id, dset_name, field_index, start, &
                              nrecords, type size, buf, errcode)
 implicit none
 integer(HID_T), intent(IN) :: loc_id ! file or group identifier
 character(LEN=*), intent(IN) :: dset_name ! name of the dataset
 integer, intent(IN) :: field_index ! index
 integer(HSIZE_T), intent(IN) :: start ! start record
 integer(HSIZE_T), intent(IN) :: nrecords ! records
 integer(SIZE_T), intent(IN) :: type_size ! type size
 <TYPE>, intent(IN), dimension(*) :: buf ! data buffer
 integer :: errcode \qquad \qquad ! error code
end subroutine h5tbread_field_index_f
```
# <span id="page-21-0"></span>**2.5 Query**

#### **2.5.1 H5TBget\_table\_info**

herr\_t **H5TBget\_table\_info**(hid\_t *loc\_id*, const char *\*table\_name*, hsize\_t *\*nfields*, hsize\_t *\*nrecords*)

H5TBget\_dimensions retrieves the table dimensions from a dataset named table\_name attached to the object specified by the identifier loc\_id.

synopsis Gets the table dimensions.

**param loc\_id** IN: Identifier of the file or group to read the table within.

param table\_name IN: The name of the dataset to read.

param nfields OUT: The number of fields.

param nrecords OUT: The number of records.

return Returns a non-negative value if successful; otherwise returns a negative value.

Fortran90 Interface: h5tbget\_table\_info\_f

**subroutine** h5tbget\_table\_info\_f(loc\_id, dset\_name, nfields, nrecords, errcode)

```
implicit none
integer(HID_T), intent(IN) :: loc_id ! file or group identifier
```

```
character(LEN=*), intent(IN) :: dset_name ! name of the dataset
 integer(HSIZE_T), intent(INOUT):: nfields ! nfields
 integer(HSIZE_T), intent(INOUT):: nrecords ! nrecords
 integer :: errcode \qquad ! error code
end subroutine h5tbget_table_info_f
```
# **2.5.2 H5TBget\_field\_info**

```
herr_t H5TBget_field_info(hid_t loc_id, const char *table_name, char *field_names[],
                              size_t *field_sizes, size_t *field_offsets, size_t *type_size)
```

```
H5TBget_field_info gets information about a dataset named table_name attached to the
object specified by the identifier loc_id.
```
synopsis Gets information about a table.

param loc\_id IN: Identifier of the file or group to read the table within.

param table name IN: The name of the dataset to read.

**param field names** OUT: An array containing the names of the fields.

param field\_sizes OUT: An array containing the size of the fields.

param field\_offsets OUT: An array containing the offsets of the fields.

param type\_size OUT: The size of the HDF5 datatype associated with the table. More specifically, the size in bytes of the HDF5 compound datatype used to define a row, or record, in thetable.

return Returns a non-negative value if successful; otherwise returns a negative value.

Fortran90 Interface: h5tbget field info f

```
subroutine h5tbget_field_info_f(loc_id, dset_name, nfields, field_names, &
                              field sizes, field offsets, type size, &
                              errcode, maxlen_out)
  implicit none
 integer(HID_T), intent(IN) :: loc_id ! file or group identifier
 character(LEN=*), intent(IN) :: dset_name ! name of the dataset
 integer(HSIZE_T), intent(IN):: nfields ! nfields
 character(LEN=*), dimension(nfields), intent(INOUT) :: field_names
                                             ! field names
 integer(SIZE_T), dimension(nfields), intent(INOUT) :: field_sizes
                                             ! field sizes
 integer(SIZE_T), dimension(nfields), intent(INOUT) :: field_offsets
                                             ! field offsets
 integer(SIZE_T), intent(INOUT):: type_size ! type size
 integer :: errcode \qquad \qquad ! error code
 integer, optional :: maxlen_out ! returns maximum character
                                            ! length of field_names
end subroutine h5tbget_field_info_f
```
**CHAPTER 3**

**Indices and tables**

- <span id="page-24-0"></span>• *genindex*
- *modindex*
- *search*

Index

# H

H5IMget\_image\_info (C function), [1](#page-4-2) H5IMget\_npalettes (C function), [4](#page-7-1) H5IMget\_palette (C function), [5](#page-8-0) H5IMget\_palette\_info (C function), [5](#page-8-0) H5IMis\_image (C function), [2](#page-5-0) H5IMis\_palette (C function), [6](#page-9-0) H5IMlink\_palette (C function), [6](#page-9-0) H5IMmake\_image\_24bit (C function), [3](#page-6-0) H5IMmake\_image\_8bit (C function), [2](#page-5-0) H5IMmake\_palette (C function), [7](#page-10-0) H5IMread\_image (C function), [4](#page-7-1) H5IMunlink\_palette (C function), [7](#page-10-0) H5TBadd\_records\_from (C function), [14](#page-17-0) H5TBappend\_records (C function), [10](#page-13-1) H5TBcombine\_tables (C function), [14](#page-17-0) H5TBdelete\_field (C function), [15](#page-18-0) H5TBdelete\_record (C function), [13](#page-16-1) H5TBget\_field\_info (C function), [19](#page-22-0) H5TBget\_table\_info (C function), [18](#page-21-1) H5TBinsert\_field (C function), [14](#page-17-0) H5TBinsert\_record (C function), [13](#page-16-1) H5TBmake\_table (C function), [9](#page-12-2) H5TBread\_fields\_index (C function), [17](#page-20-0) H5TBread\_fields\_name (C function), [17](#page-20-0) H5TBread\_records (C function), [16](#page-19-1) H5TBread\_table (C function), [16](#page-19-1) H5TBwrite\_fields\_index (C function), [12](#page-15-0) H5TBwrite\_fields\_name (C function), [11](#page-14-0) H5TBwrite\_records (C function), [11](#page-14-0)